## 变换思路,解决页码设置难题 PDF转换可能丢失图片或格式

https://www.100test.com/kao\_ti2020/135/2021\_2022\_\_E5\_8F\_98\_E 6\_8D\_A2\_E6\_80\_9D\_E8\_c98\_135983.htm

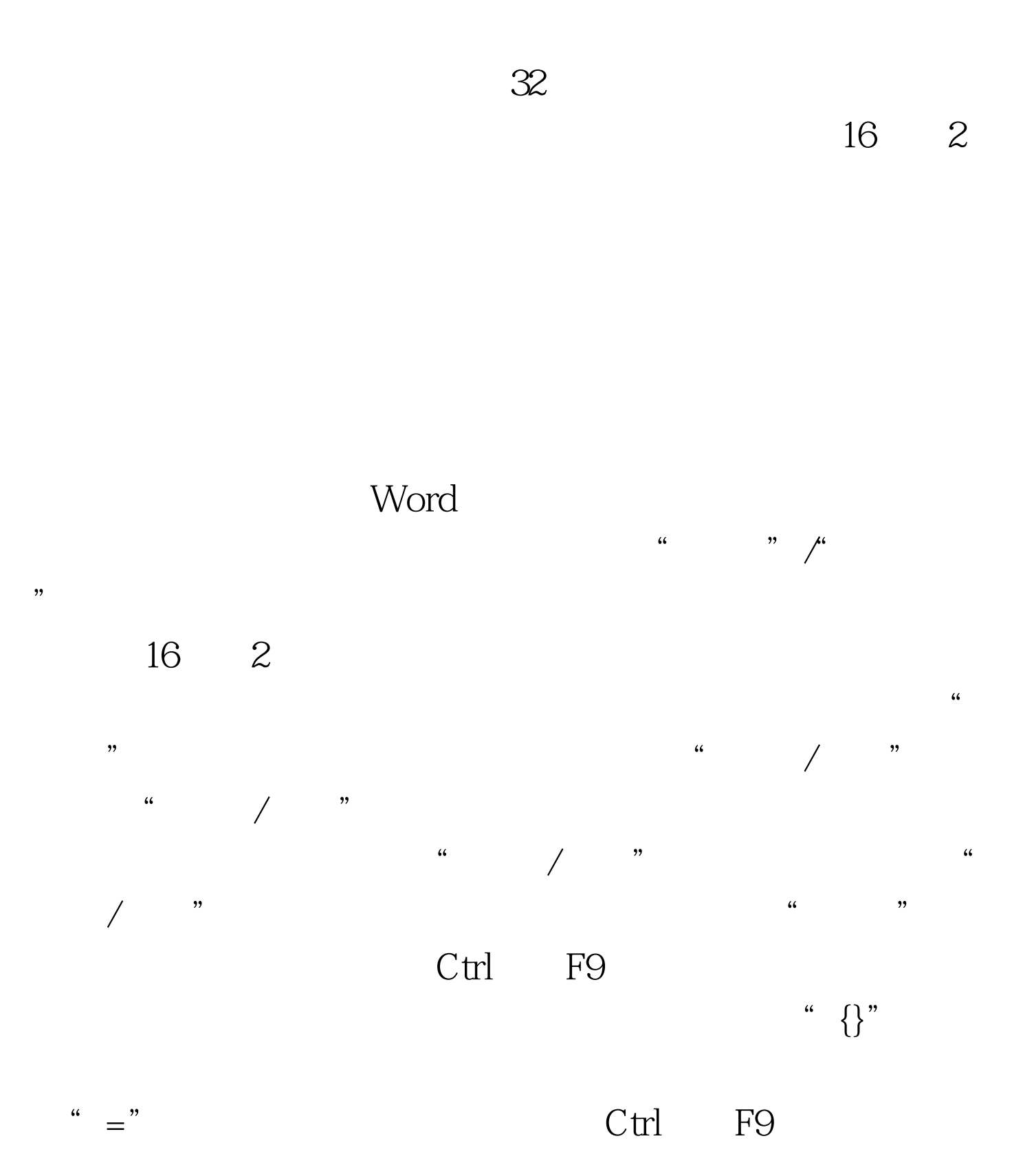

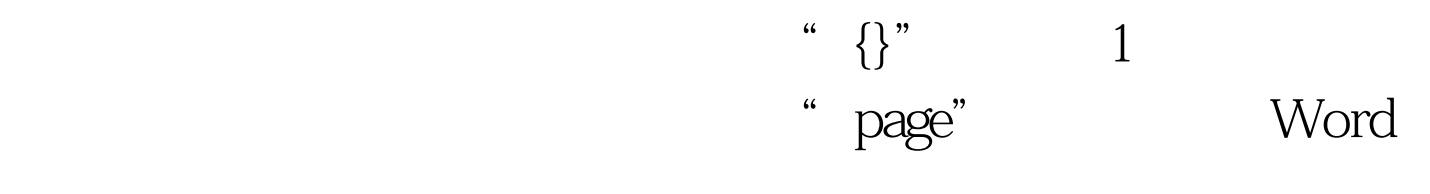

$$
`` *2-1"
$$
  
" {={page} \*2-1}"

Shift F9

 $100Test$ www.100test.com